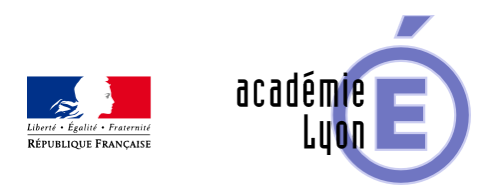

# **Cycle 3 - Gestion de données - Diaporama**

- Enseigner - Cycle 4 - Séance Pédagogique -

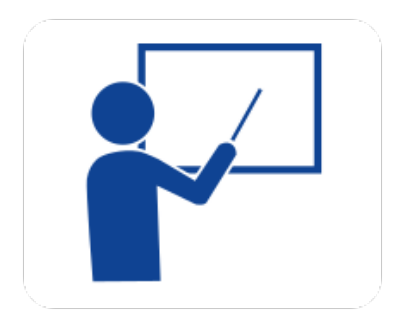

Date de mise en ligne : dimanche 5 octobre 2008

**Copyright © Mathématiques - Académie de Lyon - Tous droits réservés**

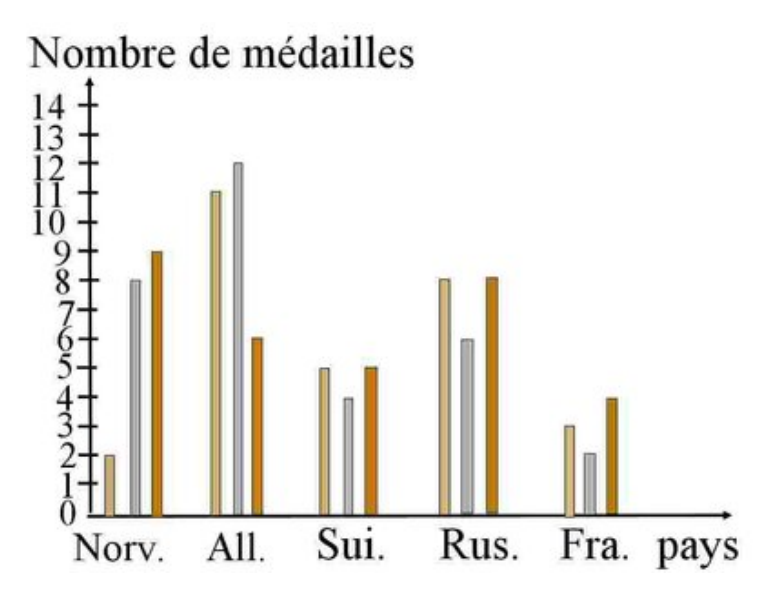

### **gestion\_de\_donnes.jp g**

**– Objectif** : lire et construire un tableau, un diagramme en rectangles, une courbe, lire un diagramme circulaire

**– Thème(s) et sous-thème(s)** : Représentation et organisation de données

**– Niveau** : Sixième

**– Logiciel utilisé** : pour la lecture : visionneuse Powerpoint ou OpenOffice (légères dégradations), pour la modification Powerpoint ou OpenOfiice

**– Intérêt de l'utilisation de l'ordinateur** : facilite le débat en classe entière à l'aide d'animations.

**– Durée** : jusqu'à 25 minutes par thème

Cadre d'utilisation : en classe entière avec un système de vidéo projection ou une télévision.

**– Auteur** : Martine Pieaud-Martin et Mireille Buonanno (collège Jean Jaurès Villeurbanne, groupe UPO)

**– Déroulement de la séquence** : Par un dialogue professeur élève le diaporama, découpé en 3 parties, permet de découvrir les divers thèmes abordés dans la gestion de données. Chacune de ces 3 présentations est accompagnée d'un document papier que chaque élève complète au fur et à mesure que le diaporama se déroule. Les divers diagrammes du diaporama sont distribués aux élèves pour illustrer la leçon.

### **– Fichiers**

Diaporama n°1 : 6 gestion de données complet

https://maths.enseigne.ac-lyon.fr/spip/local/cache-vignettes/L64xH64/ppt-dffae.svg

## **6\_gestion\_de\_donnees \_complet.ppt**

Diaporama  $n\hat{A}^{\circ}2$  : 6 lire construire diagramme en rectangles

https://maths.enseigne.ac-lyon.fr/spip/local/cache-vignettes/L64xH64/ppt-dffae.svg

**6\_lire\_construire\_di agramme\_en\_rectangle s.ppt**

Diaporama  $n\hat{A}^{\circ}3$  : 6 lire construire courbe

https://maths.enseigne.ac-lyon.fr/spip/local/cache-vignettes/L64xH64/ppt-dffae.svg

## **6\_lire\_construire\_co urbe.ppt**

Diaporama n°4 : 6 lire diagramme circulaire

https://maths.enseigne.ac-lyon.fr/spip/local/cache-vignettes/L64xH64/ppt-dffae.svg

### **6\_lire\_diagramme\_cir culaire.ppt**

Fiche élève au format Word n°1 : 6 gestion de données TP diaporama élève.

https://maths.enseigne.ac-lyon.fr/spip/local/cache-vignettes/L64xH64/doc-d03fe.svg

## **6\_gestion\_de\_donnees \_TP\_diaporama\_eleve. doc**

Fiche élève au format Word n°2 : 6 gestion de données leçon élève.

https://maths.enseigne.ac-lyon.fr/spip/local/cache-vignettes/L64xH64/doc-d03fe.svg **6\_gestion\_de\_donnees \_lecon\_eleve.doc**

Téléchargement de tous les fichiers compressés 6\_gestion\_donnees.zip.

https://maths.enseigne.ac-lyon.fr/spip/local/cache-vignettes/L64xH64/zip-f045b.svg **6\_gestion\_donnees.zi p**